### **Medienkonzept der Regenbogen-Schule Neukölln aktualisiert im Oktober 2012**

Inhalt:

**1. Vorüberlegungen**

## **2. Didaktische Überlegungen**

- 2.1 Förderung der Arbeits- und Lernmotivation
- 2.2 Förderung des sozialen Miteinanders
- 2.3 Förderung durch Lernprogramme
- 2.4 Schreiben am Computer
- 2.5 Leseförderung

# **3. Schlüsselkompetenzen**

- 3.1 Computer als Gestaltungswerkzeug
- 3.2 Computer als Medium
- 3.3 Computer als Tutor
- 3.4 Computer als Lerngegenstand

# **4. Voraussetzungen**

- 4.1 Ausstattung
- 4.2 Räume und Wochenstunden
- 4.3 Kenntnisstand des Kollegiums

# **5. Möglichkeiten der Konzeptumsetzung**

- 5.1 Nutzung
- 5.1.1 Einsatz im Rahmen des durch die Stundentafel vorgesehenen Fachunterrichts
- 5.1.2 Einsatz innerhalb des Wahlpflichtunterrichts der 5. und 6. Klassen
- 5.1.3 Einsatz innerhalb von Projekten, projektorientierten Arbeitsphasen oder im Rahmen von Projektwochen
- 5.1.4 Einsatz im außerunterrichtlichen Bereich
- 5.1.5 Einsatz in Medienecken im Klassenraum
- 5.2 Masterplan-Modellschule 2008
- **6. Erwartungen der Eltern an den Umgang mit modernen Medien**
- **7. Evaluation**

# **Anhang:**

- A 1. Inhalte und "Werkzeuge"
- **A 2. Evaluation: Juniorcomp@ss, Internet-Seepferdchen und net-comp@ss**
- **A 3. Masterplan-Modellschule**
- **A4. "Berlin wird kreidefrei"**

### **Medienkonzept der Regenbogen-Schule Neukölln**

### **(Bereich Computer)**

### **1. Vorüberlegungen**

Wir gehen davon aus, dass Computer und Internet zunehmend Bedeutung in der jetzigen und besonders zukünftigen Lebenswelt der Schülerinnen und Schüler einnehmen werden.

Bereits heute wird in ca. 75% der Berufe, quer durch alle Berufsfelder, Computer(anwendungs) wissen benötigt, bzw. allgemein der routinierte Umgang mit "Medien" vorausgesetzt. Ebenfalls in weiteren öffentlichen Bereichen, wie Bibliotheken, Antragswesen, Verwaltung, beim Umgang mit Fotografie, Musik, Kommunikation oder Informationsbeschaffung und -bewertung ist der Computer und entsprechende Peripherie nicht mehr wegzudenken. Die Entwicklung ist nicht umkehrbar und wird – sicherlich langsamer werdend – fortschreiten. Bereits in einer weiterführenden Schule, in jedem der Schulzweige, werden die Schülerinnen und Schüler in einem zunehmenden Umfang den Computer, das Internet u.ä. einsetzen müssen, sei es zur Informationsbeschaffung, zur Präsentation von Arbeitsergebnissen oder zur Anfertigung von Hausarbeiten. Der Umgang mit Medien wird neben den klassischen Kulturtechniken, Lesen, Schreiben, Rechnen häufig als "vierte Kulturtechnik" angesehen. Wie die anderen Kulturtechniken, sollte auch die neu hinzugekommene möglichst früh eingeübt und professionalisiert werden.

Demgegenüber steht eine zunehmende Nutzung des PCs zu Zwecken wie Chatten, Spielen, Musik- und Filmdownload, usw. im privaten Umfeld. Die Kinder haben schon recht früh Zugang zu den Geräten, in vielen Fällen ohne Aufsicht und fachkundige Anleitung. Medien werden hier nur mit Spaß, Freizeitgestaltung in Verbindung gebracht. Eine Auseinandersetzung mit dem Computer und darüber hinaus mit "Neuen Medien" allgemein und den angerissenen Möglichkeiten im Sinne einer Kulturtechnik, findet nicht statt. Kein anders Gerät hatte bisher den Anwendungsumfang, die Bandbreite in den Nutzungsmöglichkeiten, von reinem Vergnügungszweck (mit nicht unumstrittenen Auswirkungen) bis hin zu sinnvoller Arbeitsumgebung, wie der Computer und sein Umfeld. Kritik, wie sie häufig geäußert wird, dass Kinder genügend Zeit am Nachmittag am Computer verbrächten und dieses nicht auch noch in der Schule Sinn mache, sind vordergründig verständlich. Es geht in der schulischen Auseinandersetzung mit dem Computer jedoch um einen völlig anderen Bereich als in der Freizeit, wenn gleich es um dasselbe Gerät geht. Gerade deshalb ist es zwingend notwendig hier konzeptuell und methodenorientiert zu arbeiten. Der Computer ist Lerngegenstand, Werkzeug und Medium. Als ein wichtiger Lebens- und Lernort für die Kinder sind in der Grundschule beispielhafte Lernangebote gefordert, die es ihnen ermöglichen, bedeutsame Erfahrungen im Umgang damit zu erschließen, jenseits der Spielewelt. Hier können Kontrapunkte gesetzt werden.

Wenngleich die neuen Kommunikationsmedien zunehmend zum Alltag der Kinder gehören, so haben dennoch Befragungen der Schülerinnen und Schüler ergeben, dass der Computer - vermutlich insbesondere aus finanziellen Gründen - (noch) nicht in allen Familien eine Selbstverständlichkeit ist.

Eine solche Ungleichheit der Ausgangsbedingungen kann der Grundschule mit ihrer ausgleichenden und integrativen Funktion nicht gleichgültig sein. Es kommt darauf an, allen Kindern gleichermaßen beim Eintritt in das Bildungssystem die Chancen zur produktiven und kompetenten Nutzung neuer Medien zu eröffnen.

Die neuen Gegebenheiten betrachten wir als Herausforderung, auch für die weitere Entwicklung von Unterricht an der Regenbogen-Grundschule.

Über Kenntnisse zur Bedienung der neuen Medien hinaus ist es erforderlich, Lernmethoden anzuwenden, die es vermögen,

- das selbstständige und kooperative Arbeiten im Team,
- die Beschaffung von Informationen (mit klassischen Medien, mit Multimedia und Internet sowie durch Erkundungen und Befragungen von außerschulischen Personen),
- die Aufbereitung und schriftliche Dokumentation in kleinen Berichten und in Form von Projektmappen sowie
- das Vorstellen von Arbeitsergebnissen in der Klassengemeinschaft

zu unterstützen – Unterrichtskonzepte, die auch im Rahmen des Schulkonzepts den Schulentwicklungsplan fortschreiben sollen.

Obwohl feststeht, dass Kinder Computer, die über eine grafische Bedienoberfläche verfügen, schnell problemlos und meist furchtloser und souveräner als Erwachsene bedienen, benötigen sie gerade am Anfang noch verstärkt Unterstützung bei der Einarbeitung in den Umgang mit diesem Medium, zielgerichtet im Hinblick auf verantwortungsvolle Vorbereitung auf zunehmend bedeutsame Anforderungen der "Informationsgesellschaft".

Die Verwirklichung erfordert:

- die intensive Zusammenarbeit von Kindern, Lehrern, Eltern, Schulaufsicht, Schulträgern, Partnern und Sponsoren,
- gemeinsame pädagogische Perspektiven und Konzepte für die Unterrichtsgestaltung als Grundlage für die Qualitätsentwicklung,
- Computer und Zubehör,
- Unterrichtssoftware, die den aktuellen grundschulpädagogischen Ansprüchen genügt,
- konkrete Überlegungen zur Raumnutzung und -gestaltung,
- Kompetenzerweiterung der Lehrerinnen und Lehrer.

Konkrete Aspekte zum Einsatz, die wir bei unseren Überlegungen aufgreifen, nennt das pädgogische Rahmenkonzept von 1998. Dort heißt es

- "Der Computer bietet z.B. für die Schriftsprachentwicklung lernfördernde Möglichkeiten, ihn u.a. als Schreibwerkzeug einzusetzen".

- "Auch für Grundschulkinder leicht zu handhaben sind multimediale Softwareprodukte zum Nachschlagen und zum Quellenstudium".

- "Entsprechende multimedial motivierende Mathematik-Übungsprogramme können so bei der Automatisierung von bereits verstandenen Rechenfertigkeiten... unterstützend wirken".

- "Bei den Fremdsprachen helfen zu den Lehrbüchern passende Softwareprogramme mit Sprachein- und -ausgabe auch beim Vokabel- und Formentraining".

- In Klasse 5 und 6 in den Sachfächern Erdkunde, Geschichte, Biologie: "Hier gilt entsprechend das bereits für Sachkunde Erwähnte; es soll versucht werden, diesen Unterricht mit Hilfe der neuen Medien zu öffnen, fächerübergreifend und projektförmig zu gestalten" (Päd. Rahmenkonzept 1998).

Aus den vorangegangenen Überlegungen heraus ist es unsere vorrangige Absicht Computer in den praktizierten Unterricht einzubeziehen, der aktuellen grundschulpädagogischen Gestaltungskriterien entspricht. Computerarbeitsplätze sind dann nur ein Bestandteil des Klassenzimmers, z.B. in der Medienecke, zu dem auch eine Klassenbücherei und weitere didaktische Materialien gehören. Computer verdrängen nicht klassische und bewährte Unterrichtsmedien, sondern sie bereichern die Unterrichtsgestaltung. Eine vernünftige Medieneinsatzkonzeption kann so zwei Effekte erzielen: Frühzeitige Professionalisierung im Umgang mit einem "Werkzeug", das das gesamte zukünftige berufliche und öffentliche Leben prägt (Kulturtechnik eben) und Bereicherung durch zweckbestimmten, sinnigen Einsatz (Anwendung) dieses Werkzeugs.

Das Medienkonzept ist hierfür eine wichtige Grundlage, es kann als ein Baustein des Schulprogramms der Regenbogen-Schule gesehen werden, für eine gemeinsame, systematische pädagogische Qualitätsentwicklung. Potenzielle Sponsoren können von der Nützlichkeit und Wirksamkeit ihrer Unterstützung überzeugt werden, Entscheidungsträger im Bereich der Schulaustattung und/oder –förderung erhalten Entscheidungshilfen für eine effektive Mittelverteilung.

# **2. Didaktische Überlegungen:**

#### **2.1 Förderung der Arbeits- und Lernmotivation**

Beim Unterricht mit Neuen Medien kann es in der Grundschule nicht um die optimale Benutzung einzelner Programme (wie z.B. Word) gehen. Ziel sollte vielmehr eine sinnvolle Integration dieses Mediums in den Grundschulunterricht sein. Es geht also keineswegs um ein zusätzliches Fach, sondern um eine sinnvolle Erweiterung der didaktischen Möglichkeiten, und damit um eine Bereicherung des Unterrichts. Insbesondere eine Einbindung in offene und aktive Unterrichtsformen bietet sich hierfür besonders an (z.B. in Projektunterricht, in Tages- oder Wochenplanarbeit oder in Phasen der Freiarbeit).

Gerade der oft spielerische Arbeitscharakter (z.B. die "spielerische Leichtigkeit" der Textentwicklung mit der Möglichkeit, Fehler sofort "auslöschen" zu können) und das Bewusstsein, eine bei Erwachsenen anerkannte Tätigkeit in quasi-erwachsenen-typischer, ernst zu nehmender Qualität auszuführen, wirken sich positiv auf die Lernhaltung der Kinder aus und fördern diese: Vom Computer und seinen Nutzungsmöglichkeiten geht also auch eine hohe Arbeits- und Lernmotivation aus. Dabei können sich Schreibanlässe aus Experimenten, Rollenspielen, Exkursionen zu außerschulischen Lernorten, aus Projekten u.v.a.m. entwickeln.

Auch die Einbindung des Internets in den Grundschulunterricht kann den Grundschulkindern interessante Herausforderungen bieten.

#### **2.2 Förderung des sozialen Miteinanders**

Wie inzwischen festgestellt werden konnte, ist ein in früheren Diskussionen oft erhobener Vorwurf, Computer würden die Kinder isolieren anstatt gemeinschaftliches Arbeiten zu fördern, nicht mehr haltbar: Die Kinder arbeiten gemeinsam am Computer, tauschen sich aus und lernen voneinander.

Computer im Unterricht bieten somit völlig neue Möglichkeiten des kooperierenden Arbeitens und Lernens bzw. des kommunikativen Austausches im Klassenraum.

So erfordert z.B. die Recherche von Informationen (sei es über Suchmaschinen im Internet oder mittels Lexika auf CD/DVD), deren Sicherung und Weiterverarbeitung (z.B.bei der Erstellung einer Wandzeitung zu einem interessanten Sachunterrichtsthema) von den Kindern ein hohes Maß an Kooperations- und Kommunikationsfähigkeit und fördert diese.

#### **2.3 Förderung durch Lernprogramme**

An der Regenbogen-Schule werden eine Reihe von Lernprogrammen zur Vertiefung und/oder Automatisierung der Unterrichtsinhalte eingesetzt, z.B. von Rechenfertigkeiten, sobald ein Rechenverfahren gedanklich durchdrungen wurde. Gleiches gilt für den Bereich des (Erst-) Lesens (z.B. Laut-Übungen) oder des Schreibens (Lernwörter- oder Diktatübungen).

Übungssoftware hat zudem ihren Stellenwert bei der gezielten, differenzierenden Förderung von Schülerinnen und Schülern.

Alle Lernprogramme haben gemeinsam, dass sie eine Differenzierung der Übungen hinsichtlich des Umfangs, der Arbeitsdauer, des Schwierigkeitsgrades und teilweise auch hinsichtlich des jeweiligen Inhaltes (z.B. eines Wortschatzes, eines Zahlenraums etc.) ermöglichen .

#### **2.4 Schreiben am Computer**

Erfahrungen aus der täglichen Unterrichtspraxis zeigen, dass gerade hier solche Kinder der besonderen Anleitung und Förderung bedürfen, deren häusliches Umfeld wenig lese- und schreiborientiert ist. Mit dem Computer aber steht ihnen ein leicht zu handhabendes Werkzeug zum Schreiben und Geschichtenerfinden zur Verfügung, das ihnen zudem neue Möglichkeiten der Publikation eröffnet: vom beinahe professionellen Seitenlayout (z.B. in Form einer Schüleroder Wandzeitung) bis hin zur Möglichkeit einer elektronischen Veröffentlichung im Internet mittels einer Homepage.

Gerade für schwache Rechtschreiber ist hier die Fähigkeit im Umgang mit den Rechtschreib-

prüfungsfunktionen diverser Textverarbeitungsprogramme von ganz besonderer Bedeutung. Dennoch soll an dieser Stelle betont werden, dass gerade die Fähigkeit des Umgangs mit einem "analogen" Wörterbuch ein wesentliches Lernziel des Unterrichts darstellt; schließlich liegt der Schwerpunkt des schulischen Schreibens nicht in der Arbeit am PC, sondern im klassischen Schreiben mit Stift und Papier.

#### **2.5 Leseförderung**

Entsprechend dem Entwicklungsschwerpunkt "Leseförderung" unseres Schulprogramms setzen wir auch im Bereich der unterrichtlichen Arbeit mit den Neuen Medien einen Schwerpunkt. Seit Beginn des Schuljahres 2005/2006 wird an der Regenbogen-Schule das Internet-Programm "Antolin" im Unterricht eingesetzt. Antolin ist eine Internet-Plattform, die die Kinder zum Lesen von Ganzschriften (Büchern) motiviert, indem sie das klassische Medium "Buch" mit dem neuen Medium "PC/Internet" verknüpft.

Das kritisch reflektierende Lesen bleibt bzw. wird im Informationszeitalter die Basis- oder Schlüsselqualifikation schlechthin sein. Dazu gehört aber nicht nur die Arbeit mit Antolin oder anderen geeigneten Internetplattformen.

## **3. Schlüsselkompetenzen**

Die vorangegangenen Ausführungen zur didaktischen Relevanz eines computerunterstützten Unterrichts führen zur Formulierung von IT-Schlüsselkompetenzen, die die Schülerinnen und Schüler im Laufe ihrer Schulzeit an der Regenbogen-Schule erwerben sollen. Diese lassen sich in vier Bereiche differenzieren:

### **3.1 Computer als Gestaltungswerkzeug**

- 1. Orientierung auf der Tastatur
- 2. Texte schreiben und korrigieren (Schreibprogramm beherrschen)
- 3. Schreibprogramm mit erweiterten Funktionen beherrschen
- 4. Einfaches Formatieren von Texten (Zeichenformat)
- 5. Texte formatieren (Absatzformate)
- 6. Ordner sinnvoll anlegen (Ordnerhierarchie)
- 7. Texte (Dokumente) speichern und wieder finden
- 8. Grafiken in Texte einfügen
- 9. Handhabung eines einfachen Mal-/Grafikprogramms
- 10. Texte und Bilder drucken (Druckoptionen kennen lernen)
- 11. Bedienung eines Scanners
- 12. Ansatzweise Handhabung eines Präsentationsprogramms
- 13. Bedienung einer Digitalkamera

#### **3.2 Computer als Medium**

1. Gefahren und Risiken des Internets kennen (Kostenfalle, Verhaltens- und Sicherheitsregeln)

- 2. Orientierung im Internet
- 3. Emails verfassen, senden und abrufen
- 4. Umgang mit Suchmaschinen erlernen
- 5. Leseprogramme mit dem PC nutzen können

#### **3.3 Computer als Tutor**

- 1. Elektronische Lexika benutzen können
- 2. Lernprogramme bedienen können und nutzen
- 3. Internet als Lernplattform nutzen

#### **3.4 Computer als Lerngegenstand**

- 1. Anmeldung und Arbeiten im Netzwerk
- 2. Kennen lernen der angeschlossenen Peripherie
- 3. Sachgerechter Umgang mit Computern

### **4. Voraussetzungen**

#### **4. 1 Ausstattung**

Die Ausstattung im Bereich Computer ist sehr gut. Die Schule verfügt über ein intaktes Netzwerk, in jedem Klassenraum befindet sich eine Computereinheit. Es steht ein separater Computerraum mit 15 Schüler-Arbeitsplätzen, mit zwei Druckern, einem Scanner und für die Veranschaulichung und Präsentation eine Computereinheit mit einem Beamer zur Verfügung. Es gibt eine Digital-Kamera und eine Video-Kamera.

Für die zur Erreichung der Schlüsselkompetenzen erforderliche Software sind ausreichend Lizenzen vorhanden.

### **4.2 Räume und Wochenstunden**

Um die beschriebenen Ziele zu erreichen, ist es notwendig, die Ausstattung mit Hardware auszubauen.

Als Masterplan-Modellschule 2008 erhielt die Schule 31 Laptpos und 2 Laptop-Wagen. Die schrittweise Ausstattung der Klassenräume mit interaktiven Whiteboards ist beantragt.

Bis zur Erreichung der beschriebenen Unterrichtsziele ist in den Klassen 1 bis 4 (SAPH und Klassenstufe 3/4) für jeden Schüler eine zusätzliche Wochenstunde vorzusehen.

Wegen der mangelnden Kompetenzen unserer Schülerinnen und Schüler in fast allen Lernbereichen erscheint eine Umwidmung von Fachstunden für den Computerunterricht nicht dauerhaft vertretbar.

Die zu vermittelnden Inhalte sind so umfangreich, dass sie nicht "nebenbei" unterrichtet werden können.

### **4.3 Kenntnisstand des Kollegiums**

Unabdingbar zur Umsetzung dieses Medienkonzeptes ist eine ausreiche Kenntnis und Erfahrung im Umgang mit den neuen Medien auf Seiten des Kollegiums. Hier haben sich viele KollegInnen in den vergangenen Jahren im privaten Bereich gute Grundlagen angeeignet. Beim Einsatz dieser Fähigkeiten im Unterricht besteht zum Teil Entwicklungsbedarf, dem bereits mit schulinternen Fortbildungen u.a. im Rahmen des e-Education-Masterplanes entsprochen wird.

## **5. Möglichkeiten der Konzeptumsetzung**

### **5.1 Nutzung der vorhandenen Medien**

### **5.1.1 Einsatz im Rahmen des durch die Stundentafel vorgesehenen Fachunterrichts**

Im Rahmen des "klassischen" Unterrichts ist die Arbeit mit dem Computer in der It. Stundentafel einem Fach zur Verfügung stehenden Wochenstundenzahl enthalten, denn der Computer stellt hier lediglich eine von vielen Alternativen unter einer Vielzahl zur Auswahl stehender Möglichkeiten dar, Lerninhalte nach deren Erarbeitung und gedanklichen Durchdringung zu üben, zu automatisieren und somit zu vertiefen.

### **5.1.2 Einsatz innerhalb des Wahlpflichtunterrichts der 5. und 6. Klassen**

Zu ausgewählten Schwerpunkten, wie z.B. Bildbearbeitung, werden Schülerinnen und Schüler der 5. und 6. Klassen unterrichtet.

## **5.1.3 Einsatz innerhalb von Projekten, projektorientierten Arbeitsphasen oder im Rahmen von Projektwochen**

Zur Erstellung einer Abschlusspräsentation zu einem Projekt, zu einzelnen Phasen des Fachunterrichts wird der Computerraum von einzelnen Schülern oder Schülergruppen genutzt.

Auch im Rahmen von Projektwochen kann die Arbeit an den Computern mit einbezogen werden, dann auch in jahrgangsübergreifenden Gruppen.

### **5.1.4 Einsatz im außerunterrichtlichen Bereich:**

Im Anschluss an den Vormittags-Unterricht wird der Computerraum für individuelle Nutzung durch die Schüler geöffnet:

- Recherche für Hausaufgaben, Referate, etc.

- Erstellung kleiner Präsentationen mit Hilfe eines Präsentationsprogramms;

- Vermittlung tiefer gehender Kenntnisse über die Möglichkeiten der grafischen Gestaltung mit dem PC, da diese im regulären Unterricht nur ansatzweise vermittelt werden können;...

### **5.1.5 Einsatz in Medienecken im Klassenraum**

Im Rahmen von Unterricht in Stationen, bei der Freiarbeit und für kleinere Unterrichtsprojekte werden die Computer im Klassenraum eingesetzt.

### **5.2 Masterplan-Modellschule**

Die Regenbogen-Schule ist Masterplan-Modellschule 2008 mit dem Leitprojekt "eTwinning". Für die Arbeit als Masterplan-Modellschule erhielt die Schule 31 Laptops in zwei Laptop-Wagen, die seither den Computerraum entlasten und mehr Klassen die regelmäßige Nutzung von Computern ermöglichen. Der mobile Einsatz im Klassen- oder Fachraum erleichtert die Arbeit mit dem Medium Computer enorm.

Die Teilnahme am Masterplan-Leitprojekt "Roberta" ist beantragt, die Teilnahme an der Fortbildung zur/m Kursleiter/in angemeldet.

# **6. Erwartungen der Eltern an den Umgang mit modernen Medien**

### (s. Schulprogramm)

Eine Nutzung des Computerraums ab der ersten Klasse und mindestens eine einmalige Unterrichtsstunde pro Woche für alle Jahrgangsstufen sollte gewährleistet werden.

Sollte dies aus Platzgründen nicht möglich sein, müsste man über eine Erweiterung des PC-Raums nachdenken.

Das bestehende Schulnetzwerk sollte mit Schülern voll genutzt werden.

Ein Computerführerschein ab der dritten Klasse sollte ebenfalls eingeführt werden, um den richtigen Umgang mit Computern, Textverarbeitung, Internet usw. zu vermitteln. Ferner verweisen die Eltern auf das Senatsprogramm "Schulen ans Netz".

# **7. Evaluation**

Die Schülerinnen und Schüler erwerben in der Klassenstufe 3 den Junior-comp@ss, der ausschließlich bei Erlangung der vorgeschriebenen Kompetenzen ausgestellt wird.

(Leistungsanforderungen und Inhalte s. Anhang A2)

In der Klassenstufe 4-6 (je nach individuellem Leistungsvermögen und Zeit) erwerben die Schülerinnen und Schüler zuerst das Internetseepferdchen (s. Anhang 1.3.3 und Evaluation), im Anschluss den net-comp@ss, einen Computerführerschein für Kinder und Jugendliche.

(Leistungsanforderungen und Inhalte s. Anhang A2)

Da die in Abschnitt 3 beschriebenen angestrebten Schlüsselkompetenzen den durch den juniorcomp@ss und das Internet-Seepferdchen bescheinigten Fähigkeiten entsprechen, kann der

Erwerb des "Computer-Führerscheins" und des Seepferdchens als ein Mittel zur Evaluation eingesetzt werden.

Der comp@ss ist ein zertifizierter Bildungsstandard. Seit 2001 versuchen Neuköllner Kinderund Jugendeinrichtungen, einige Schulen und Bibliotheken sich auf einheitliche Inhalte bei der Erteilung von Computer-Zertifkaten zu verständigen, um die Wertigkeit und gegenseitige Anerkennung der Kinder- und Jugendführerscheine zu erhöhen.

Seit Beginn des Jahres 2011 ist das Internet-Seepferdchen ein weiteres Masterplan-Leitprojekt. Im Unterricht der 4. Klassen werden die Inhalte des Seepferdchens erlernt und die einzelnen Teilbereiche im entsprechenden Pass bescheinigt.

# **Anhang:**

# A1. Inhalte und "Werkzeuge"

**1.1 Grundlagen**

### **1.1.1 Begrifflichkeit**

(1./2. Jgst.)

Kennen lernen der einzelnen am Computer angeschlossenen Komponenten und deren Namen: Rechner mit Tastatur und Maus (Mouse)/Mousepad; Monitor; Laser-Drucker;

Tintenstrahl-Drucker; Scanner; Lautsprecher; Kopfhörer (Headphones); usw.

Orientierung auf der Tastatur/Tastenbezeichnungen:

"Return"/"Enter,Groß-/Kleinschreibung ("Shift"); Steuerung ("Strg"); Leertaste; zwei Löschtasten (Pfeil links bzw. "Entf."); vier Cursortasten; .

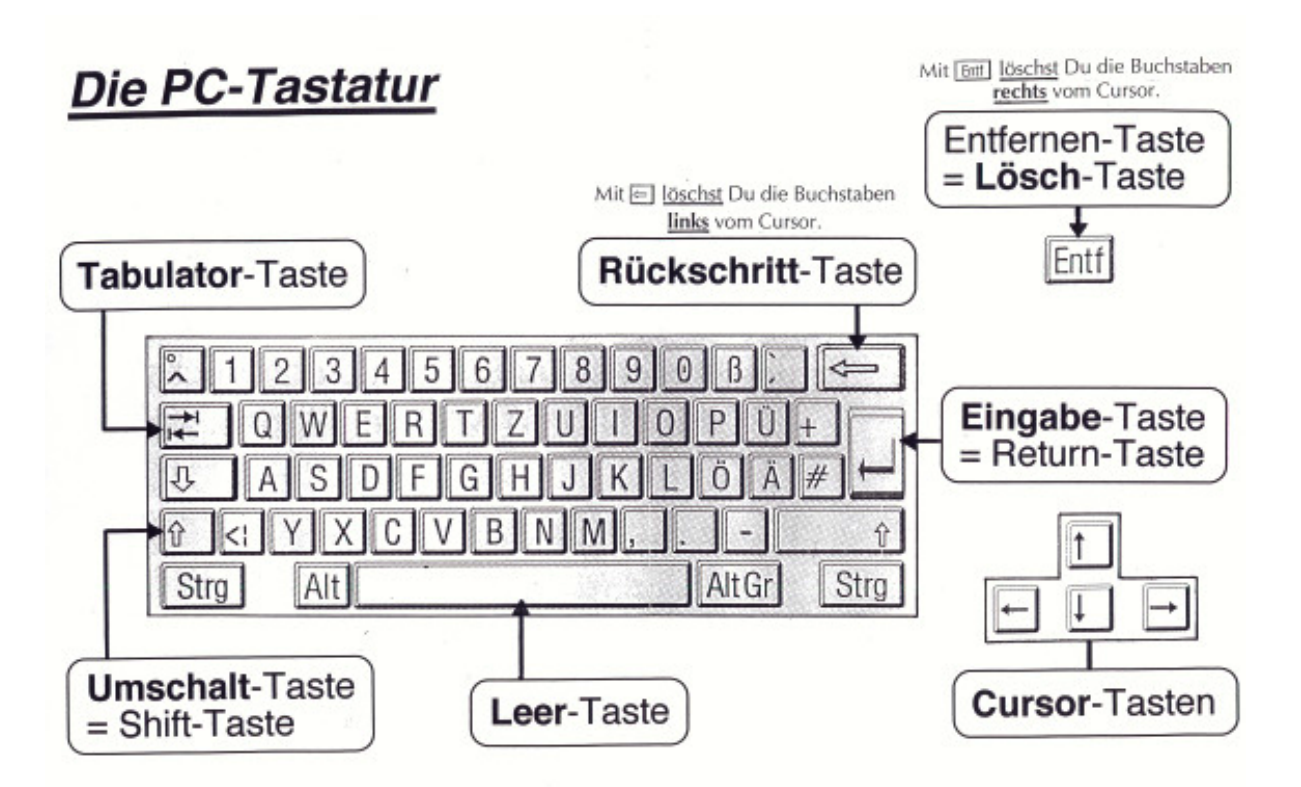

### **1.1.2 Bedienung**

### $(1./2.$  Jast.)

Sachgerechter Umgang mit dem Computer: Einschalten des PCs (Hochfahren); ggf. Anmelden im Netzwerk; Starten und Beenden von Programmen; "richtiges" Herunterfahren des PCs; ... Bedienung der Maus: linke/rechte Maustaste; Scrollrad; Doppelklick, Markieren; Verschieben; Löschen.

### **1.2 Lernprogramme**

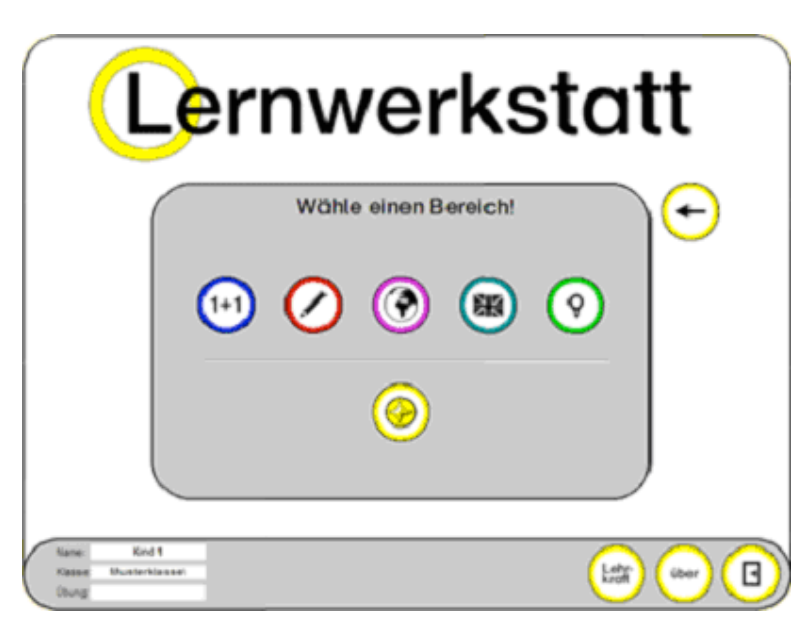

# **1.2.1 Lernwerkstatt** (1.-4. bzw. 6. Jgst.)

Unsere Schule besitzt eine Schullizenz für die "Lernwerkstatt" (Medienwerkstatt Mühlacker). Arbeitsschwerpunkte bilden die Bereiche Sprache, Mathematik, Wissen, Englisch und Logik. In der neuesten Version der Lernwerkstatt ist auch der Bereich Französisch enthalten und die Klassen 5 und 6.

Dieses Programmpaket bietet ein hohes Maß an Differenzierungsmöglichkeiten, so dass die Übungen von der Lehrkraft an die Leistungsfähigkeit jedes einzelnen Kindes angepasst werden können.

Über Schülerkonten können die Aufträge an die einzelnen Schülerinnen und Schüler voreingestellt werden. Die Ergebnisse werden dort ebenfalls abgelegt und ermöglichen einen nahtlosen Anschluss in einer späteren Sitzung.

### **1.2.2 Fachspezifische Lernprogramme auf CDs/DVDs**

### (1.-6. Jgst.)

Die fachspezifischen Übungen im Unterricht werden durch diverse PC-Programme vertieft, die die Inhalte der eingeführten Lehrwerke ergänzen und erweitern. Sie sind u.a. abhängig von den an der Schule jeweils aktuellen Lehrwerken. Aus diesem Grund variiert der Bestand und wird in diesem Medienkonzept nicht detaillierter vorgestellt.

### **1.3 Recherche**

 $(ab 3.  $Just$ )$ 

Zu den grundlegenden Schlüsselqualifikationen einer modernen Informationsgesellschaft gehört die Fähigkeit, sich die verschiedensten Informationsquellen zu Nutze machen zu können. Solche Informationsquellen sind u.a.:

- Lexika in Buchform
- themenbezogene Nachschlagewerke
- Sachbücher
- Befragung von Fachleuten, Zeitzeugen etc.
- Museen und museale Anlagen
- themenbezogene Ausstellungen
- Informationssendungen im Fernsehen bzw. Radio

Im IT-Bereich kommen hinzu:

- Suchmaschinen im Internet
- Lexika im Internet
- themenbezogene Homepages
- Lexika auf DVD bzw. CD-ROM
- themenbezogene DVD bzw. CD-ROM

Aufgabe der Schule ist es, die Schüler zur Nutzung solcher Informationsquellen zu befähigen.

Zur jeweiligen Frage- bzw. Aufgabenstellung gehören dazu:

- die Informationsbeschaffung
- die Auswertung des Materials
- die Präsentation der Ergebnisse

### **1.3.1 Suchmaschinen**

(ab 3. Jgst.)

Im Unterricht erlernen die Schülerinnen und Schüler zunächst den Umgang mit folgenden Suchmaschinen, die speziell für Kinder entwickelt wurden:

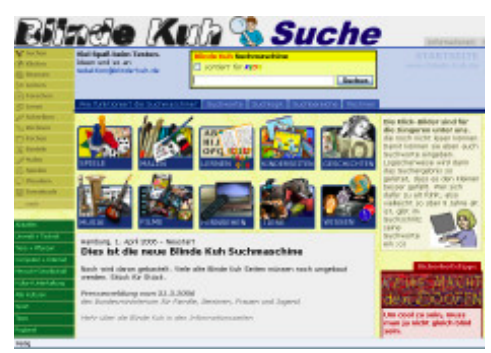

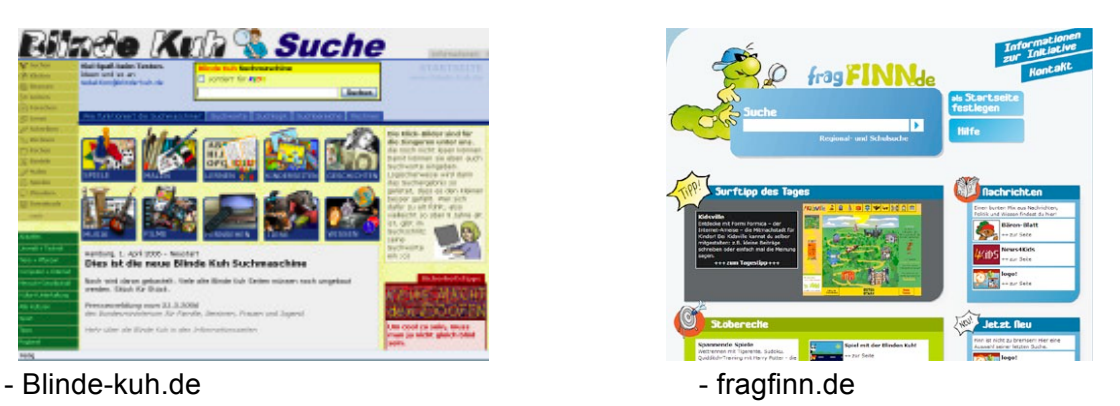

Darüber hinaus lernen die Kinder ansatzweise die Suchmaschine "Google" kennen. Hier ist aufgrund der Möglichkeit, auf jugendgefährdende Homepages zu gelangen, die sorgfältige Vorbereitung durch die Lehrkraft von besonderer Bedeutung.

### **1.3.2 Lexika**

(ab 3. Jgst.)

Hier lernen die Schülerinnen und Schüler die Informationsrecherche im Internet-Lexikon "Wikipedia".

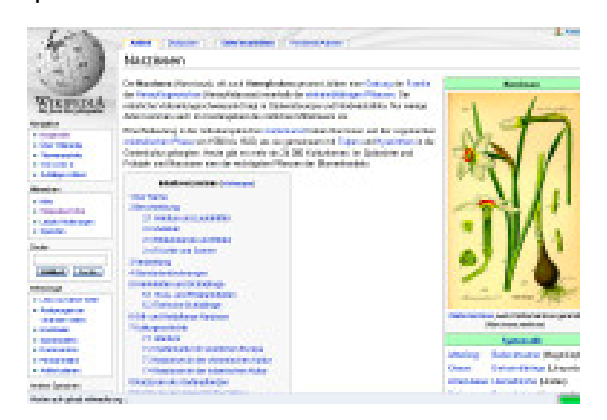

### **1.3.3 Gefahren des Internets**

(ab 3. Jgst.)

Mit beginnender Arbeit der Schülerinnen und Schüler im Internet müssen auch mögliche Gefahren, die die Arbeit im Internet mit sich bringt, im Unterricht thematisiert werden.

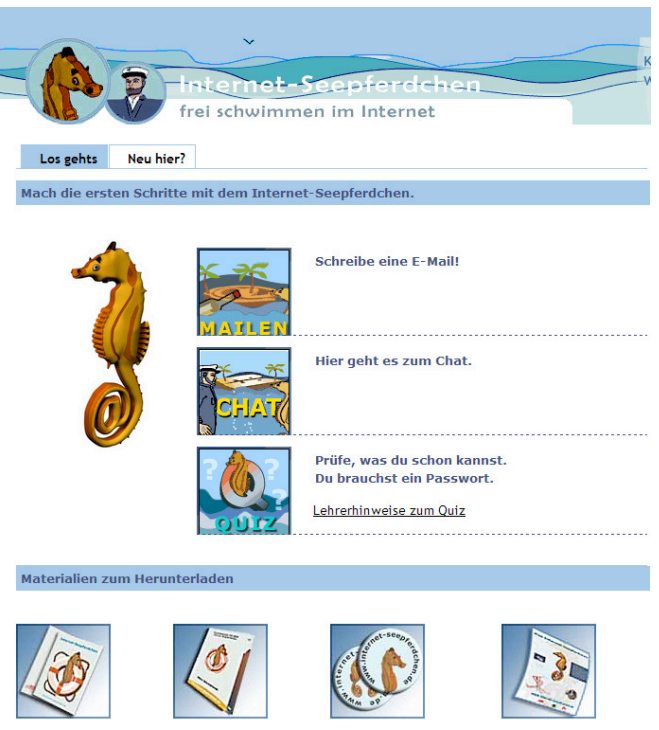

Hierbei wird unterschieden nach

- technisch bedingten Gefahren wie Computer-Viren, -Würmer, trojanische Pferde etc. sowie die Notwendigkeit und die Möglichkeiten, den Computer davor zu schützen,

- inhaltlich bedingten Gefahren wie jugendgefährdende Inhalte, Konsumseiten, Chatrooms etc.

Durch den Einsatz des Internet-Seepferdchens lernen die Kinder den eigenverantwortlichen Umgang mit dem Medium Internet, indem sie Basiskompetenzen erwerben:

- "in Sinn- und Sachzusammenhängen zielgerichtet Internet-Adressen aufrufen
- Bilder und Texte aus dem Internet auswählen, herunterladen und weiterverarbeiten
- zweckgebunden mit einer geeigneten Suchmaschine Informationen finden
- eine eigene E-Mailadresse nutzen durch empfangen, verfassen und senden von E-Mails
- bestimmte Umgangsformen bei der Kommunikation im Internet kennen und anwenden ("Netiquette")
- die wichtigsten Sicherheitsregeln beachten."
- ( http://ods3.schule.de/bics/son/wir-in-berlin/seepferd/

#### **1.4 Lesekompetenz**

In unserem Schulprogramm ist die Förderung der Lesekompetenz als ein Entwicklungsschwerpunkt festgeschrieben. Neben der Umsetzung dieses Ziels im "klassischen" Unterricht kommt der Leseförderung daher auch im computergestützten Unterricht eine besondere Bedeutung zu.

#### **1.4.1 Antolin**

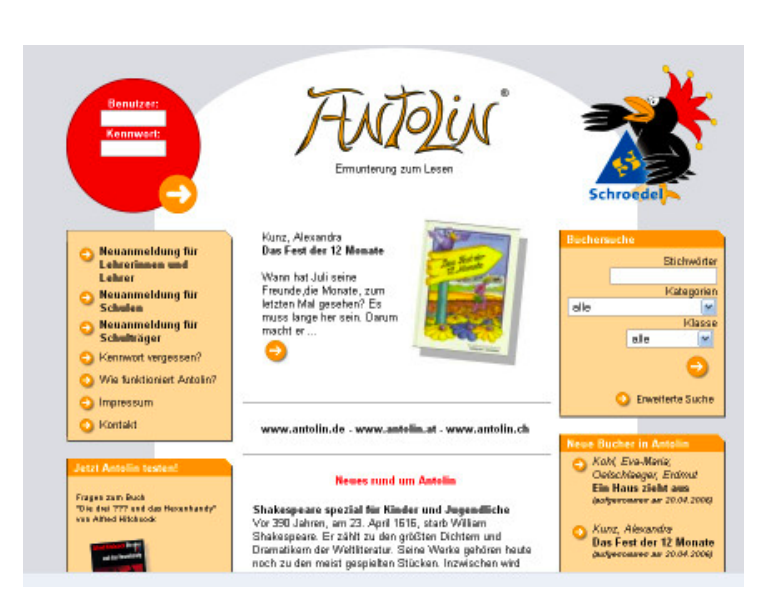

#### (ab 2. Jgst.)

Seit Beginn des Schuljahres 2005/2006 verfügt die Regenbogen-Schule über einen Zugang zur Internet-Plattform "Antolin".

Kern von Antolin ist eine Datenbank von mehr als 10.000 Büchern (Märchen, Fabeln, Romanen, Erzählungen, Kurzgeschichten, Sachbücher etc.) und entsprechenden Fragestellungen jedem Buch.

Insbesondere das webgestützte Ler-

nen motiviert die Schüler besonders

und führt zu einer Steigerung der Lesefähigkeit und –fertigkeit.

Antolin erlaubt die Differenzierung und somit individuelle Förderung der Lesekompetenz durch

- Literaturauswahl aufgrund des Umfangs eines Buches (Antolin gibt eine Klassenstufen-Empfehlung für jedes Buch; schwächere Leser lesen statt dessen Bücher einer niedrigeren, stärkere Leser Bücher einer höheren Klassenstufen-Empfehlung),

- Unterscheidung zwischen Fragenkatalogen mit reinen Wissensfragen sowie solchen mit Fragen zum Weiterdenken – entsprechend den "Stufen der Lesekompetenz".

Die Kinder lesen Ganzschriften

- im Rahmen des Unterrichts, wo ihnen dazu extra Lesezeit zur Verfügung gestellt wird,

- im Rahmen von Lese-Hausaufgaben,

- zu Hause in ihrer Freizeit aus Interesse.

Wenn ein Buch gelesen wurde, öffnet das Kind die Antolin-Homepage, logt sich dort mit seinem Benutzernamen und Kennwort ein und gelangt dann in seinen "eigenen" geschützten Bereich. Nach Eingabe des Titels des gelesenen Buches und einigen Klicks gelangt das Kind zum Quiz. Dort werden ihm Fragen zu dem Buch gestellt, die es im Auswahl-Ankreuz-Verfahren beantwortet. Am Ende erfolgt die Auswertung (erreichte Punkte; prozentuale Richtigkeit etc.). Optionen für Lehrkräfte:

Die Lehrkräfte haben über einen eigenen Zugang Zugriff auf sämtliche Schüler-Datensätze. Zahlreiche Statistiken geben einen Überblick über Leseleistung und Fähigkeit zur Sinnentnahme einzelner Kinder bzw. der Klasse.

Schnell lässt sich z.B. ablesen,

- welche Bücher ein Kind gelesen hat und mit welchem Erfolg,

- ob sich die Anzahl der gelesenen Bücher in einem Monat "nach oben oder unten" verändert hat,

- ob sich die Genauigkeit beim sinnerfassenden Lesen positiv oder negativ entwickelt hat u.v.m. Dies ermöglicht der Lehrkraft, die Leseentwicklung jedes Kindes genau zu verfolgen und zu fördern.

### **1.5 Textverarbeitung**

(ab 2. Jgst.)

#### **1.5.1 Techniken**

In der ersten Phase lernen die Schülerinnen und Schüler grundlegende Techniken im Umgang mit dem Computer und speziell der Textverarbeitung. Diese Techniken können sowohl in kurzer lehrgangsartiger Form als auch in Verbindung mit inhaltlichen Arbeiten vermittelt werden.

Stichworte sind hier z.B.

- Starten und Beenden der Textverarbeitung
- Tastatur, Cursor, Maus
- Schreiben von Texten
- Korrektur von Tippfehlern
- Markieren von Textstellen
- Kopieren, Ausschneiden, Einfügen
- Auswahl von Schriften; Schriftgrößen und –farben sowie Darstellungsvarianten
- Speichern und Öffnen von Dokumenten
- Drucken von Texten
- Formatieren von Texten

Hinzu kommen Kompetenzen im grafischen Bereich wie z.B.

- Einscannen von Bildern
- Einfügen und Verändern von Bildern und Objekten in einem Text
- Erstellen von Schmuckrahmen

### **1.6 eTwinning**

Was ist eTwinning?

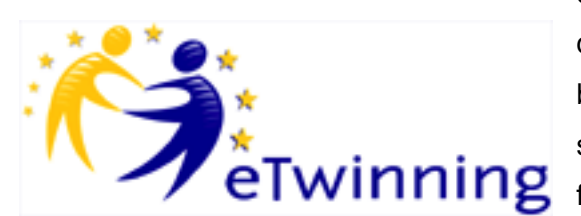

eTwinning fördert europäische Schulpartnerschaften, die über das Internet geknüpft werden. "e" steht dabei für "elektronisch" und "Twinning" für "Partnerschaft". Lehrerinnen und Lehrer aller Schulformen, fächer und Jahrgangsstufen können sich mit ihrer

Klasse beteiligen. Wer bereits eine Partnerschule hat, kann den Kontakt per Internet vertiefen. Wer eine neue Partnerschule sucht, kann sich eine passende Schule in den 32 teilnehmenden Ländern Europas aussuchen.

Mittels einer einfach zu bedienenden Internetplattform tauschen sich zwei oder mehrere Partnerklassen über ein gemeinsames Unterrichtsthema aus. Jede Partnerschaft nutzt einen eigenen geschützten "virtuellen Klassenraum", den TwinSpace. Dort können Lehrer und Schüler z.B. per E-Mail, Chat und Dateiaustausch zusammenarbeiten. Die Arbeitsergebnisse werden auf einer gemeinsamen Webseite präsentiert. So lassen sich Fremdsprachenerwerb, Medieneinsatz und interkultureller Dialog lebendig miteinander verbinden.

Gefördert wird die eTwinning-Aktion im Rahmen des Programms für lebenslanges Lernen der Europäischen Union. Die Teilnahme ist kostenlos.(aus: www.etwinning.de)

Die Teilnahme am eTwinning-Projekt als einem Masterplan-Leitprojekt wurde gleichzeitig mit der Bewerbung zur Masterplan-Modellschule 2008 beantragt, und die erforderliche Ausstattung erhielt die Schule im Herbst 2008..

Seit November 2008 sind SchülerInnen und LehrerInnen der Regenbogen-Schule an unterschiedlichen eTwinning –Projekten beteiligt.

Das im Februar 2011 gestartete eTwinning-Projekt "Über sieben Brücken musst du gehn" versteht sich als Dokumentations und Kommunikations-Medium für das gleichnamige Comenius-Projekt 2011-13.

**1.7. Roberta** Was ist Roberta?

![](_page_16_Picture_1.jpeg)

Roberta ist eine Initiative des Fraunhofer IAIS Ziel der Roberta-Initiative ist es, das Interesse insbesondere von Mädchen, aber auch von Jungen, für Informatik, Technik und Naturwissenschaften nachhaltig zu wecken. Roboterkurse bilden die Grundlage der Roberta-Initiative. Mit speziellem gendergerechtem Lehr- und Lernmaterialien und einem Schulungskonzept wurde in den vergangenen Jahren ein nachhaltiges Bildungsangebot etabliert. http://www.roberta-home.de/de

Die Teilnahme am Masterplan-Leitprojekt Roberta ist beantragt.

## **A2. Evaluation**

#### **Junior-comp@ss**

Alle SchülerInnen der dritten Klassen unserer Schule sollen den Junior-comp@ss erreichen.

Es geht vor allem darum, den ersten Kontakt, also den Einstieg in die Computerwelt zu ermöglichen. Auf das Internet wird hierbei noch nicht eingegangen.

Neben technischen Fertigkeiten wird auch hoher Wert auf soziale Fähigkeiten gelegt. So sollen die Kinder beispielsweise dazu befähigt werden, sich gegenseitig zu helfen.

**Name: Musterfrau** Version Maximilia comp@ss Geburgeham, 13.10.1997 St.og Musterstraße 123 (12) 12345 on Berlin **County of Kinderclubhaus compless** 08.12.03 08.12.03

Die Inhalte des Junior-comp@ss sind:

- Benennung der Hauptkomponenten der PC-Hardware und der Peripheriegeräte;
- Begriffsbildung Hardware /Software (einfach)
- Richtiges Ein- und Ausschalten
- Bewegen im Betriebssystem (Startmenü, Programmaufruf von Festplatte und einfaches Starten eines Spiels von CD, Fenstertechnik (minimieren, maximieren, wechseln zwischen den Programmen auf der Taskleiste) Schließen von Fenstern, Beenden von Programmen;
- Einfaches Verständnis von Datei, Ordner und Arbeitsplatz sowie Textprogramm: Schreiben eines Textes in einem beliebigen Textprogramm, Speichern der Textdatei an einem beliebigen Ort (z. B. Eigene Dateien)
- Bild malen (ganz einfach), speichern, drucken" (Begründung: Stärkung motorischer und kreativer Fähigkeiten, Wiederholung des Vorgangs "Dateiumgang")
- Regeln zur Nutzung:
- Sorgsame, pflegliche Nutzung (saubere Hände, Essen, Trinken, Technik )
- Anmeldung (wie auch immer)
- Bei Problemen gegenseitige Hilfe und Unterstützung
- Regeln im Computerraum

Im Schuljahr 2010/11 haben von 98 SchülerInnen der 3. Klassen 79 SchülerInnen den Computerunterricht mit der Erlangung des Junior-comp@ss abgeschlossen.

![](_page_17_Picture_8.jpeg)

#### **Internet-Seepferdchen**

Für die Kinder stellt das Internet-Seepferdchen einen Anreiz dar. Alle wollen es haben und mit viel Einsatz und Kooperationsbereitschaft werden die nötigen Fertigkeiten erlernt und weitergegeben. Sie erlernen die folgenden Basiskompetenzen:

- Internetadressen aufrufen
- Bilder und Texte aus dem Internet auswählen, herunter laden und weiter verarbeiten
- In einer altersgerechten Suchmaschine Informationen finden
- eine Email-Adresse nutzen
- die Netiquette beachten
- Sicherheitsregeln beachten

Im Schuljahr 2010/11 haben von 63 SchülerInnen der 4. Klassen 55 SchülerInnen das Internet-Seepferdchen erhalten.

### **Net-comp@ss - erster europäischer Jugendmedienschutzschein**

Für etwas ältere Kinder gibt es den Net-comp@ss Aufbauend auf den junior-comp@ss liegt hier, wie der Name schon vermuten lässt, der Schwerpunkt auf dem ersten Umgang mit dem Internet. Dazu gehören nicht nur technische Fertigkeiten, sondern auch wichtige Inhalte, wie Selbst- und Datenschutz sowie rechtliche Hinweise zu Software aus dem Netz und Verhalten z.B. im Chat.

• Einfacher Umgang mit dem Explorer: Anlegen eines eigenen Ordners, Gezieltes Speichern der nachfolgenden Dateien (z.B. selbst erstellte Dateien und Downloads) in diesem

Ordner, Starten einer Cd über den Ordner Arbeitsplatz, Speichern, Schreiben, Drucken einer Textdatei ("Warteschlange" und "Druckauftrag löschen" erklären, um typischen Problemen, wie dem mehrfachen Abschicken der gleichen Druckaufträge zu begegnen).

- Einführung ins Internet: Was ist das Internet? Kurze und einfache Erklärung der verschiedenen Dienste oder der Struktur eines Netzwerks von Netzwerken. Erklärung der Begriffe: Modem, Router, Provider, Browser, Link, Hypertext, Download, Url, http, www, Website, Homepage, Aufbau einer Internetadresse
- Suchen, Finden, Strukturieren, Sammeln; Benutzung einer Suchmaschine (einfache Erklärung) Finden von Kinder- und Jugendinformationen, Lesezeichen anlegen und benutzen
- Internetseite in eigenem Verzeichnis speichern und einige Bilder und Grafiken von Internetseiten speichern
- Einrichten eines E-Mail-Accounts. Eventuell: Versenden einer E-Mail über einen Freien Webmailer? (Da das Thema E-Mail noch etwas im rechtsfreien Raum zu verorten ist, empfehlen wir auf jeden Fall, beim Einrichten eines E-Mail Accounts für Jüngere die Erlaubnis der Eltern einzuholen oder noch besser, mit den Eltern zu sprechen. Das Thema ist ein guter Anlass, um mit Eltern über Medien ins Gespräch zu kommen. In der Diskussion wurden als Alternative spezielle Kindermail-Dienste wie http://www.kinderpost.de diskutiert, aber eher abgelehnt. Diese bieten Kindern zwar einen geschützten Raum, haben jedoch gravierende Nachteile, da sie die Kontaktaufnahme mit Kindern aus anderen Mailsystemen erschweren, wenn nicht gar verunmöglichen.)
- Chatiquette / Netiquette, Datenschutz Selbstschutz
- Verhalten im Chat (andere nicht stören und beleidigen, keinen Datenmüll versenden) auf keinen gewaltverherrlichenden, sexistischen, rassistischen Seiten surfen
- sich an Betreuer/innen oder Freunde/innen wenden, wenn einer/m etwas Angst macht
- Umgang mit persönlichen Daten, Datenschutz/Selbstschutz Wann welche Daten; Adressen Telefonnummern an wen herausgeben? Bedeutung von Passwörtern!
- Spam, Betrug
- Download von Dateien; Begriffsbildung: Mp3, Freeware, Shareware; Hinweis auf die Problematik mit 0190er Nummern, Dialer, Kostenpflichtige Seiten (wie z.B. Hausaufgaben.de), Aufgabe: Kleine Datei oder kleines Spiel aus dem Internet in eigenes Verzeichnis herunterladen
- Über Copyright, Urheberrecht und Lizenzbedingungen sprechen.
- Malen eines Bildes unter Nutzung von Standardwerkzeugen wie Farbwähler, Radierer, Spritzpistole, Formen, Pinsel, Füllwerkzeug (zum Beispiel mit Paint möglich). Begründung: Wichtig als Vorübung für Homepage, Stärkung motorischer Fähigkeiten, es macht Spaß, Stärkung von Kreativität ...
- Virenschutz: Was sind Viren? Wie kann man sich davor schützen? Wo finde ich Hilfe? Suchen nach Viren und Bedienen eines Antivirenprogramms.
- Regeldiskussion: Es gelten die jeweiligen Regeln der Einrichtung! (Gebühren, Eintragslisten, Datenschutz, "Schmuddelkram" usw.)

Im Schuljahr 2010/11 konnten aus Zeitgründen in den 4. Klassen nur Teilbereiche des netcomp@ss umgesetzt werden, wünschenswert wäre eine Weiterführung in den 5. und 6. Klassen, z.B. im Rahmen des Wahlpflichtunterrichts.

# **A 3. Masterplan-Modellschule**

Die Regenbogen-Schule hat sich um die Teilnahme am e-Education-Masterplan als Masterplan-Modellschule 2008 beworben und auch die Genehmigung zur Teilnahme bekommen. Zum Projekt gehören eine Ausstattung mit 31 Notebooks, die die Schule im November 2008 erhalten hat und zwei Notebookwagen, die den mobilen Einsatz der Notebooks ermöglichen. Diese zusätzliche Ausstattung war dringend notwendig, um die Ziele dieses Medienkonzeptes zu erreichen. Der Computerraum wird entlastet, und mehr Klassen haben die Möglichkeit , mit dem neuen Medium zu arbeiten.

## **A 4. "Berlin wird kreidefrei"**

Die Regenbogen-Schule bewirbt sich im Rahmen des Masterplan-Leitprojektes "Berlin wird kreidefrei" um die schrittweise Ausstattung der Schule mit interaktiven Whiteboards.

Bisher verfügt die Schule über keinerlei interaktive Whiteboards,

Bereits im Schuljahr 2009/10 beantragte Boards konnten wegen ausgeschöpfter Ausstattungs-Mittel nicht angeschafft werden.

In den ersten Ausstattungsstufen sollen Fachräume (z.B. der Computerraum, derNaWi-Raum, der Kunstraum...) und erste Klassenräume mit Whiteboards ausgestattet werden.

Im Computerraum können dann schulinterne Fortbildungen von Externen (angefragt ist eine Basisschulung an Whiteboards bei bits 21/WETEK) und kollegiumsinterne Schulungen durch KollegInnen als Multiplikatoren durchgeführt werden.